## **Remote Keypad User Manual**

## 1. External dimensions and Installation dimensions

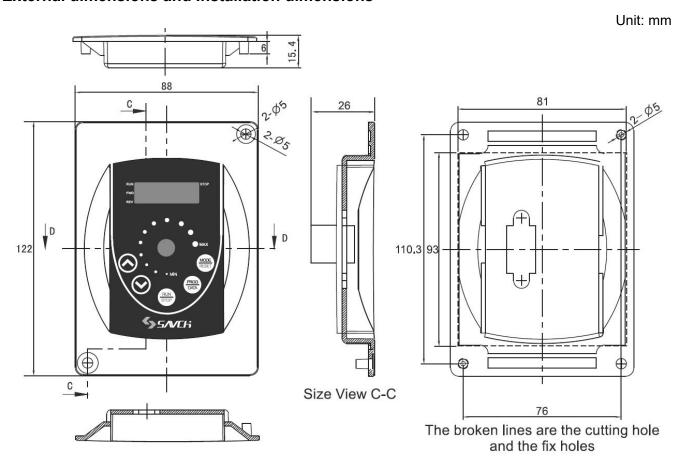

## 2. Parameter function description

| 0-09 | The selection of operation panel |     |                           | Factory setting | d 0(Note1) |
|------|----------------------------------|-----|---------------------------|-----------------|------------|
|      | Setting range                    | d 0 | Local operation panel     |                 |            |
|      |                                  | d 1 | Extension operation panel |                 |            |

■ The extension operation panel connect to the RS485 interface on the S800 inverter. So after the parameter set as 1 (select extension operation panel), it can not make 485 communication; The parameter set as 0 (select local operation panel), then the communication function resume normal.

Note 1: Default of the parameter can be set especially according to requirement of users before shipment, the parameter will not be reset by the resetting function of 0-02.

| 0-10 | Copy of parameters |     |                          | Factory setting | d 0 |
|------|--------------------|-----|--------------------------|-----------------|-----|
|      | Setting range      | d 0 | No action                |                 |     |
|      |                    | d 1 | Downloading of parameter |                 |     |
|      |                    | d 2 | Uploading of parameter   |                 |     |
|      |                    | d 3 | Reserved                 |                 |     |

■ The parameter will take effect only when 0-09 set as 1 (when select extension operation panel).

For extension operation panel, it must upload parameter from inverter to extension operation panel firstly, otherwise the memory of extension operation panel is empty. When completed a operation of parameter uploading, the parameter which is set in the inverter will save in the memory of extension panel at all times. After parameter downloading complete, the parameter in the memory of extension operation panel still exist, so it can make repeated copy of multi-inverter.

Before parameter download to inverter, the inverter will check the integrality of parameter data in extension operation panel. If memory of extension operation panel is empty, it can not download parameter, at the same time suggested the wrong information "EErr" that memory is empty.

"PCPY" the four letters glitter during parameter download or upload. If parameter load successfully then display "good", If display "Err" that show loading failing, please make anew uploading or downloading for parameter.